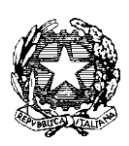

*Ministero dell'Istruzione, dell'Università e della Ricerca*

*Dipartimento per il sistema educativo di istruzione e formazione* 

Ai Direttori Generali degli Uffici Scolastici Regionali LORO SEDI

> Ambiti territoriali provinciali LORO SEDI

**OGGETTO**: D.M. n. 374 del 24 aprile 2019. Aggiornamento delle graduatorie ad esaurimento del personale docente ed educativo e delle graduatorie di istituto di I fascia del personale docente ed educativo, valevoli per il triennio scolastico 2019/2020, 2020/2021 e 2021/2022.

Si invia, per l'immediata pubblicazione sui siti istituzionali di codesti Uffici, il D.M. n. 374 del 24 aprile 2019, concernente l'aggiornamento delle graduatorie di cui all'oggetto.

Gli aspiranti potranno presentare domanda, esclusivamente, mediante modalità telematica nell'apposita sezione "Istanze on line" del sito internet di questo Ministero nel periodo compreso tra il 26 aprile 2019 ed il 16 maggio 2019 (entro le ore 14,00).

Il modello per la scelta della Provincia e delle sedi ai fini dell'aggiornamento delle graduatorie di circolo e di istituto di I fascia sarà presentato con le consuete modalità telematiche descritte all'art. 9 bis del richiamato decreto, nel periodo compreso tra il 15 luglio ed il 29 luglio 2019 (ore 14,00).

Con l'occasione si richiama l'attenzione delle SS.LL. sulla necessità di predisporre idonei e scrupolosi controlli sulle dichiarazioni rese dagli aspiranti nonchè su quanto previsto all' art.15, comma 2, del medesimo decreto ministeriale.

Le SS.LL. sono pregate di dare la massima diffusione alla presente nota che viene pubblicata sul sito Internet del Ministero.

Si ringrazia per la consueta collaborazione.

IL CAPO DIPARTIMENTO  *Carmela Palumbo*

Polich

Firmato digitalmente da PALUMBO CARMELA  $C = IT$ O=MINISTERO ISTRUZIONE UNIVERSITA' E RICERCA